## **ACCESS a través de ejemplos**

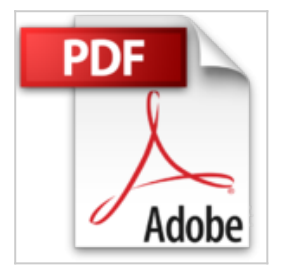

P. Vidales

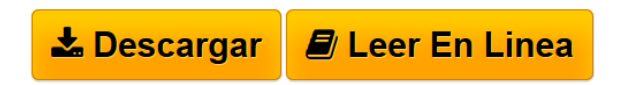

#### **ACCESS a través de ejemplos** P. Vidales

Microsoft Access es una base de taos relaciones que permite el diseno, gestion y administracion de bases de datos. En este libro se desarrolla un contenido avanzado de Microsoft Access presentando gran cantidad de ejemplos a traves de una metodologia interactiva que explica los conceptos mediante ejemplos practicos. El contenido mas destacado es el siguiente: Caracteristicas, instalacion, inicio y entorno de ACCESS 2013 Conceptos y diseno de bases de datos Conceptos basicos: tablas, campos y registros Diseno de una base de datos relacional Integridad, indices y relaciones Creacion de bases de datos Abrir una base de datos existente Administrar tablas en la vista diseno Tablas relaciones, claves e indices Crear una tabla nueva Importar o vincular datos de origenes ODBC, HTML, OUTLOOK, DBASE, PARADOX y LOTUS Relaciones. Exigir integridad referencial Claves principales de autonumerico, campo simple y campos multiples Establecer o cambiar la clave principal Indices. Optimizar el rendimiento general de las tablas Optimizar el rendimiento de la base de datos de ACCESS mediante el analizador de rendimiento Normalizacion de la base de datos mediante el asistente para analizar tablas Consultas. Diseno, creacion y tipos Crear consultas de seleccion Funciones agregadas y otras opciones de la fila total de la cuadricula de diseno de consulta Crear un campo calculado en una consulta. Operadores tipicos a utilizar en expresiones Consultas de referencias cruzadas Consultas de parametros Consultas de accion Consultas de eliminacion Consultas de actualizacion Consultas de datos anexados Consultas de creacion de tabla Informes, etiquetas y formularios ACCESS, WORD y EXCEL. Combinar correspondencia. Importar y exportar"

**L** [Download](http://bookspoes.club/es/read.php?id=1502999498&src=fbs) [ACCESS a través de ejemplos ...pdf](http://bookspoes.club/es/read.php?id=1502999498&src=fbs)

**[Read Online](http://bookspoes.club/es/read.php?id=1502999498&src=fbs)** [ACCESS a través de ejemplos ...pdf](http://bookspoes.club/es/read.php?id=1502999498&src=fbs)

# **ACCESS a través de ejemplos**

P. Vidales

### **ACCESS a través de ejemplos** P. Vidales

Microsoft Access es una base de taos relaciones que permite el diseno, gestion y administracion de bases de datos. En este libro se desarrolla un contenido avanzado de Microsoft Access presentando gran cantidad de ejemplos a traves de una metodologia interactiva que explica los conceptos mediante ejemplos practicos. El contenido mas destacado es el siguiente: Caracteristicas, instalacion, inicio y entorno de ACCESS 2013 Conceptos y diseno de bases de datos Conceptos basicos: tablas, campos y registros Diseno de una base de datos relacional Integridad, indices y relaciones Creacion de bases de datos Abrir una base de datos existente Administrar tablas en la vista diseno Tablas relaciones, claves e indices Crear una tabla nueva Importar o vincular datos de origenes ODBC, HTML, OUTLOOK, DBASE, PARADOX y LOTUS Relaciones. Exigir integridad referencial Claves principales de autonumerico, campo simple y campos multiples Establecer o cambiar la clave principal Indices. Optimizar el rendimiento general de las tablas Optimizar el rendimiento de la base de datos de ACCESS mediante el analizador de rendimiento Normalizacion de la base de datos mediante el asistente para analizar tablas Consultas. Diseno, creacion y tipos Crear consultas de seleccion Funciones agregadas y otras opciones de la fila total de la cuadricula de diseno de consulta Crear un campo calculado en una consulta. Operadores tipicos a utilizar en expresiones Consultas de referencias cruzadas Consultas de parametros Consultas de accion Consultas de eliminacion Consultas de actualizacion Consultas de datos anexados Consultas de creacion de tabla Informes, etiquetas y formularios ACCESS, WORD y EXCEL. Combinar correspondencia. Importar y exportar"

### **Descargar y leer en línea ACCESS a través de ejemplos P. Vidales**

294 pages

Download and Read Online ACCESS a través de ejemplos P. Vidales #EXZQTJ178S9

Leer ACCESS a través de ejemplos by P. Vidales para ebook en líneaACCESS a través de ejemplos by P. Vidales Descarga gratuita de PDF, libros de audio, libros para leer, buenos libros para leer, libros baratos, libros buenos, libros en línea, libros en línea, reseñas de libros epub, leer libros en línea, libros para leer en línea, biblioteca en línea, greatbooks para leer, PDF Mejores libros para leer, libros superiores para leer libros ACCESS a través de ejemplos by P. Vidales para leer en línea.Online ACCESS a través de ejemplos by P. Vidales ebook PDF descargarACCESS a través de ejemplos by P. Vidales DocACCESS a través de ejemplos by P. Vidales MobipocketACCESS a través de ejemplos by P. Vidales EPub **EXZQTJ178S9EXZQTJ178S9EXZQTJ178S9**